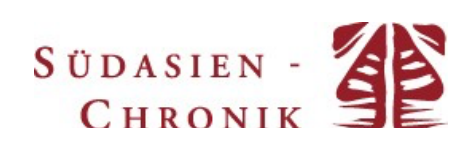

# **Autorennhinweise für das Verfassen von Beiträgen für die Südasien-Chronik**

**Beitragslänge:** Die Länge der Beiträge kann zwischen 8.000-10.000 Wörtern, beziehungsweise 55.000- 80.000 Zeichen, betragen. Bitte speichern Sie Ihren Beitrag in üblichen Textformaten (.doc; .docx; .odt). Wir behalten uns das Recht zur redaktionellen Bearbeitung oder Kürzung von eingesandten Beiträgen vor.

**Schriftart:** Verdana 11pt. **Überschriften:** Bitte nutzen Sie folgende Form von Überschriften/Zwischenüberschriften:

**Hauptüberschrift** *Zwischenüberschrift* Zwischenüberschrift (Dritte Ebene) Schriftgrad 11

**Autor/ininformationen:** Die Angaben zum Verfasser beinhalten: Ihren Namen (ohne akademischen Titel) und Ihre E-Mail-Adresse.

**Zitation und Bibliografie:** Bitte nutzen Sie den Chicago Style Author Date Citation Style wie er hier zu finden ist: https://www.chicagomanualofstyle.org/tools\_citationguide/citation-guide-2.html

Bitte rücken Sie Zitate, die länger als vier Zeilen sind, um 0,5cm ein.

**Endnotes:** Bitte verwenden Sie Endnoten nur für Erklärungen, zur Angabe weiterer Informationen oder zur Quellenangabe von Internetquellen. Das Einfügen der Endnoten erfolgt vor Kommas1, direkt nach "Zitaten"2 und nach dem Punkt.3 Wenn Sie mehrere Angaben in einem einzelnen Verweis anführen wollen, nutzen Sie Semikola, um diese voneinander zu trennen. Alle Endnoten enden mit einem Punkt.

**Rechtschreibung:** Wir verwenden die Neue Deutsche Rechtschreibung (2006).

### *"f" statt "ph"*

Bitte verwenden Sie in Wörtern wie "Historiographie", "Fotographie" etc. ein "f" – also "Historiografie", "Fotografie". Schreiben Sie auch "potenziell" statt "potentiell" und trennen Sie Verben, z. B. "kennen lernen".

### *Sonderzeichen*

Bitte verwenden Sie keine Sonderzeichen im Text, wie \$, %, §, etc. Schreiben Sie diese bitte aus: Prozent, Euro, Dollar. Aber nutzen Sie die Sonderzeichen zur Erklärung von Tabellen und Abbildungen.

### *Ländernamen*

Bitte verwenden Sie die originalen oder englischen Ländernamen. Also Bangladesh statt Bangladesch, damit Probleme bei der Schreibweise von z. B. "Bangladeshi" vermieden werden.

### *Zahlen*

Zahlen werden bis "zwölf" ausgeschrieben und dann als Nummern behandelt, also: "zwölf Tage", "13 Tage", "elf Prozent". Bitte verwenden Sie folgende Schreibweise bei Zahlen: 1.000 10.000 etc.

#### *Jahresangaben und Daten*

Bitte schreiben Sie 19. Jahrhundert statt neunzehntes Jahrhundert. Bitte schreiben Sie 80er Jahre, 50er Jahre usw. mit Nummern und ohne Bindestrich. Daten schreiben Sie bitte im Text aus: "12. März 1888" oder im "März 1888". Jahreszählung: v. u. Z./n. u. Z. Zeiträume: 1914-18

### *Abkürzungen*

Zur Gewährleistung einer besseren Verständlichkeit bitten wir Sie, Abkürzungen zu vermeiden. Sollten Sie dennoch Abkürzungen verwenden, bitten wir Sie, den Begriff bei der ersten Nennung auszuschreiben und in Klammern die Abkürzung anzugeben, die Sie im weiteren Textverlauf verwenden werden.

**Hervorhebungen:** Bitte vermeiden Sie die Verwendung von Kursivschrift und Fettdruck, es sei denn, dies erscheint absolut notwendig. Fremdwörter werden im Text nicht kursiv geschrieben. Begriffe, die Sie inhaltlich hervorheben wollen, können in einfache Anführungszeichen gesetzt werden. Wir bitten aber darum, der Lesbarkeit halber möglichst sparsam mit solchen Hervorhebungen umzugehen. Buch-, Journal-, Lyrik-, Konferenz- und Film-Titel werden im laufenden Text kursiv geschrieben. "Artikel-Titel" werden in Anführungszeichen gesetzt.

**Übersetzungen:** Begriffe oder Titel in gängigen Wissenschaftssprachen werden im Text nicht übersetzt. Begriffe oder Titel in fachspezifischen Sprachen, beispielsweise in Hindi oder Urdu, werden erst im Original angeführt und danach (in Klammern) übersetzt. Bei der ersten Nennung werden diese Wörter kursiviert, danach in normaler Schriftart geschrieben. Bitte verwenden sie keine Diakritika, also einfach z.B. bhasa statt bhāṣā.

# **Informationen für einen Forschungsbericht**

Wenn Sie einen Review Essay (Forschungsbericht) verfassen, führen Sie bitte am Anfang Ihres Textes nach den Autoreninformationen die besprochenen Bücher unter der Überschrift "Rezensierte Werke" auf. Die Angabe muss ISBN-Nr., Seitenzahl und Preis in der unten aufgeführten Form beinhalten.

Liebau, Heike. 2008. Die indischen Mitarbeiter der Tranquebarmission (1706- 1845): Katecheten, Schulmeister, Übersetzer. Tübingen: Verlag der Franckeschen Stiftungen im Max-Niemeyer-Verlag (Hallesche Forschungen, 26), 482 S., ISBN: 9783939922070, €79,95.

Mann, Michael (Hg.). 2008. Aufgeklärter Geist und evangelische Missionen in Indien. Heidelberg: Draupadi Verlag, 229 S., ISBN: 9783937603292, €19,80.

mehr als Zwei Autoren: Surname. Year. Book Title: Subtitle. Place of Publication: Publisher, 242pp., ISBN: Author Surname, First Name, Author First Name Surname, & Author First Name xxxxxxxxxxxxx, \$50.00